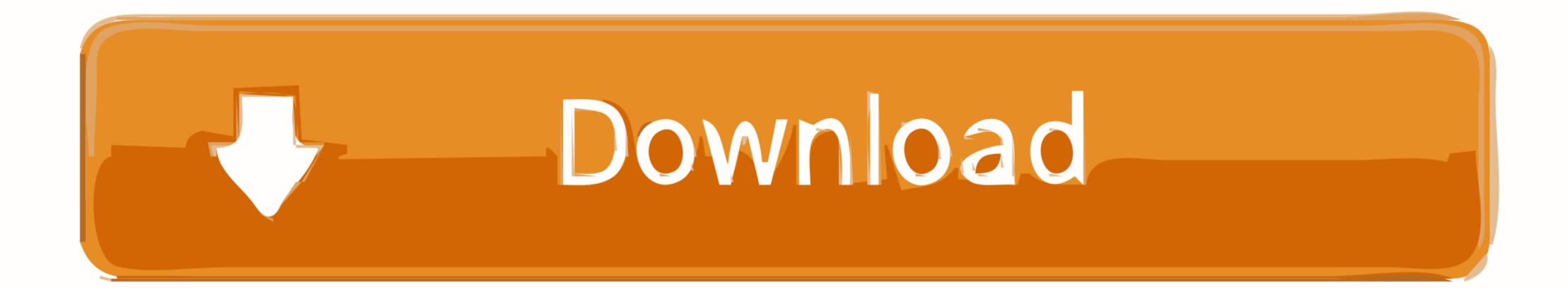

## Configure Airport Utility Mac For Standard Wifi

| eless Clients:      |      |                   |   |         |     |             |  |
|---------------------|------|-------------------|---|---------|-----|-------------|--|
| escription          |      |                   |   |         |     |             |  |
| nlimited (default)  |      |                   |   |         |     |             |  |
| oys' iPad Access    |      |                   |   |         |     |             |  |
|                     |      |                   |   |         |     |             |  |
|                     |      |                   |   |         |     |             |  |
| + —                 |      |                   |   |         |     |             |  |
|                     |      |                   |   |         |     |             |  |
| Description:        | Boys | Boys' iPad Access |   |         |     |             |  |
| MAC Address:        |      |                   |   |         |     |             |  |
|                     |      |                   |   |         |     |             |  |
| Wireless Access Tim | ies  |                   |   |         |     |             |  |
| Weekdays            | 0    | Between           | 0 | 6:00 PM | And | 9:00 PM     |  |
| Weekends            | ٥(   | Between           | 0 | 9:00 AM | And | 9:00 PM     |  |
|                     |      |                   |   |         |     |             |  |
|                     |      |                   |   |         |     |             |  |
| + -                 |      |                   |   |         |     | rough Frida |  |

Configure Airport Utility Mac For Standard Wifi

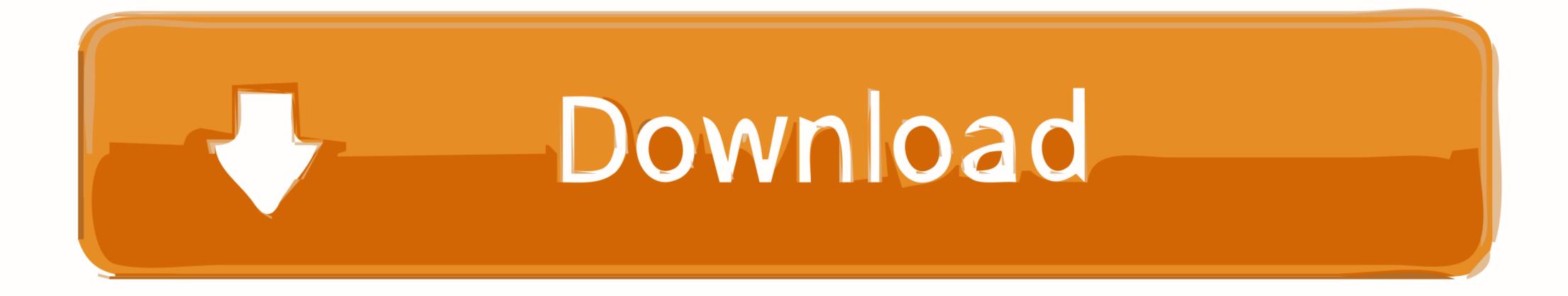

Apple has long had a leg up by offering a friendly face for Wi-Fi router configuration, especially compared with the web-based administrative frontends for most other devices. 11n, look for a router that supports the n standard Separating 2 4GHz and 5GHz devices reduces interference and improves the performance of your network. If you want a wireless router purely to connect a laptop and a couple of other devices to the internet, forget about data throughput.. We'd recommend a dedicated NAS box, not least for the extra features it offers, if you plan to share files on a network, but a USB hard drive attached to a router is great for occasional use.

4GHz device For flexibility, a router with four Ethernet (preferably gigabit rather than 100 Base-T) ports will allow you to connect devices directly with Ethernet cables.. And we will, but before we do that, let's be clear: if you're a Mac user with an iPad, iPhone, or iPod touch and those are the only devices you're going to connect to a wireless router, there's really only one game in town: AirPort Extreme.. What might assist matters is a dual-band router; if you have devices that support only 5GHz – unless you know you'll never have to connect a 2.

The Apple Store will happily sell you a range of wireless routers and backup devices, but other brands make them too AirPort Extreme also supports beamforming, the technology that ensures the wireless signal is strongest exactly where you need it. And while we can't guarantee that the original manufacturer of the wireless chip inside the latest AirPort Extreme is maximum throughput of 1,300Mbps, and while you won't get anything like that – particularly if you're connecting g and n devices – its support for 80MHz wideband means that when you do eventually acquire ac devices, they'll have plenty of bandwidth.

11g router to 802 11n Outside the Apple universe, there are numerous things to consider.. Card games for mac 2016 You can either hook up a printer and make it accessible to Macs and PCs on the network. This is the point in the feature at which we're supposed to take you step-by-step through all the things you should consider when buying a new wireless router.

Your internet connection is the bottleneck there, and upgrading your wireless network won't help.. Talking of ports, some routers, like AirPort Extreme, have a USB socket This is good.. OK, two games in town: if you want the extra features, consider a Time Capsule too.. 11ac devices currently, it's future-proofed 802 11ac has a theoretical consider AirPort Express.. And it looks kinda pretty too If you can't stretch to an AirPort Extreme, the same as the one in your Mac or iOS device, we can be pretty damn sure that Apple has tested it exhaustively for compatibility with (at the very least) its current product line-up. e10c415e6f